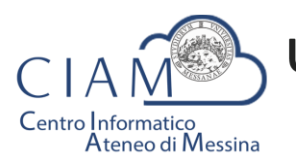

# UNIVERSITÀ DEGLI STUDI DI MESSINA

Tradizione e cambiamento al centro del Mediterraneo

# Programma

# *Corso di formazione di livello intermedio* **Strumenti per la produttività individuale e organizzativa**

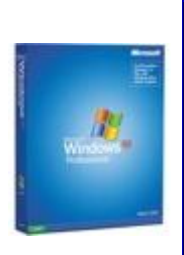

# **Descrizione**

L'iniziativa formativa si rivolge a coloro che possiedono e applicano le conoscenze di base relative alle applicazioni di Office Automation e che necessitano, con specifico riferimento all'*Elaborazione testi\_ Microsoft Word* e al *Foglio elettronico- Microsoft Excel*, di ulteriori approfondimenti per migliorare l'efficienza e l'efficacia del lavoro svolto.

# **Prerequisiti**

Conoscenze di base delle applicazioni Office Automation

-

### **Calendario**

- 17 Giugno 9.00-13.00
- 22 Giugno 9.00-13.00
- 24 Giugno 9.00-13.00
- 29 Giugno 9.00-13.00
- 01 Luglio 9.00-13.00
- 06 Luglio 9.00-13.00
- 08 Luglio 9.00-13.00
- 13 Luglio 9.00-13.00

Esame finale: 19 Luglio 9.00

### **Contenuto del corso**

#### **MS Word –operatività di base**

- Lo schermo di Word, Modalità di visualizzazione
- Tecniche di selezione e modifica dei testi
- Formato Carattere (tipo, stile, grandezza, effetti, spaziatura, posizione)
- Formato Paragrafo (rientri, allineamento, interlinea, spaziatura, interruzione pagina)
- Tabulazioni e il righello. Bordi e sfondi. Elenchi puntati e numerati
- Trova e Sostituisci
- Stampare un documento (anteprima e opzioni)

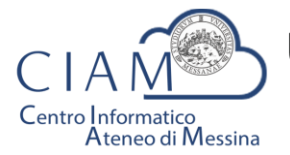

UNIVERSITÀ DEGLI STUDI DI MESSINA

Tradizione e cambiamento al centro del Mediterraneo

#### **MS Word –operatività avanzata**

- Tabelle (creazione, manipolazione, inserimento dati e formattazione)
- Formato del documento, intestazioni e piè di pagina. Colonne, Sezioni e Note
- Controllo ortografico, Thesaurus, il Glossario
- Stampa unione (documento base e dati)
- La grafica nei documenti: le Word-Art, le Clip-Art, inserimento di immagini
- Personalizzazione dell'ambiente di lavoro

#### **MS Excel –operatività di base**

- I fogli elettronici concetti di base: il foglio di lavoro, le zone, le celle
- Ambiente di lavoro di Excel, i menù e le barre di strumenti
- I riferimenti di cella: assoluti, relativi e misti
- Immissione di numeri, stringhe di testi e le formule. I valori di errore
- Operazioni con il mouse e la tastiera. I tasti scorciatoia
- Il formato delle celle e la formattazione del foglio di lavoro
- Le funzioni di base: Somma, Max, Min, Media, ecc.

#### **MS Excel –operatività avanzata**

- Le funzioni. Funzioni temporali, logiche, di testo, matematiche, statistiche, informative.
- Stampa: le modalità, impostazioni della pagina.
- Opzioni avanzate Grafici con Excel: creazione, formattazione e modifica
- Database: creazione e gestione, ordinamento, filtri e subtotali
- L'integrazione tra Excel e Word

#### **Informatica giuridica**

- Cenni sul Codice dell'Amministrazione Digitale (CAD)
- Firma digitale
- Posta elettronica certificata (PEC)

#### **SICUREZZA Informatica – Minacce e difese**

- Quali sono le minacce per la sicurezza dell'utente
- Motivi per cui le nostre stazioni e i nostri dati sono appetibili
- Conseguenze in caso di violazione
- Strumenti da utilizzare per difenderci dalle minacce
- Comportamenti da tenere per difenderci
- Gestione delle credenziali di accesso e conservazione dei file
- Ingegneria Sociale
- Gestione della stazione di lavoro in maniera sicura
- Cenni Legislativi